Министерство сельского хозяйства Российской Федерации Брасовский промышленно - экономический техникум - Филиал ФГБОУ ВО «Брянский государственный аграрный университет»

## **РАБОЧАЯ ПРОГРАММА ДИСЦИПЛИНЫ**

## **ЕН. 02. ИНФОРМАТИКА**

Специальность 40.02.01 Право и организация социального обеспечения

Брянская область, 2023

Рекомендована ЦМК преподавателей «УТВЕРЖДАЮ» общеобразовательных и юридических Зам. директора по учебной работе

Протокол №/*Рот 18.05, 2023*. Председатель Плоесор, Л.В.Попова <u>« 12 » p5 2023</u> г

дисциплин Центра СПО делов Воскол No North Control of the Control Dente Hermann H.A.

Согласовано: Зав. библиотекой Брасовского филиала \_ Н.Ю. Кацун « 18»  $06$  2023 г

Рабочая программа дисциплины разработана на основе Федерального государственного стандарта среднего профессионального образования по специальности 40.02.01 Право и организация социального обеспечения

Организация - разработчик: Брасовский промышленно - экономический техникум Разработчик: Ли Т.М. - преподаватель информатики

# **СОДЕРЖАНИЕ**

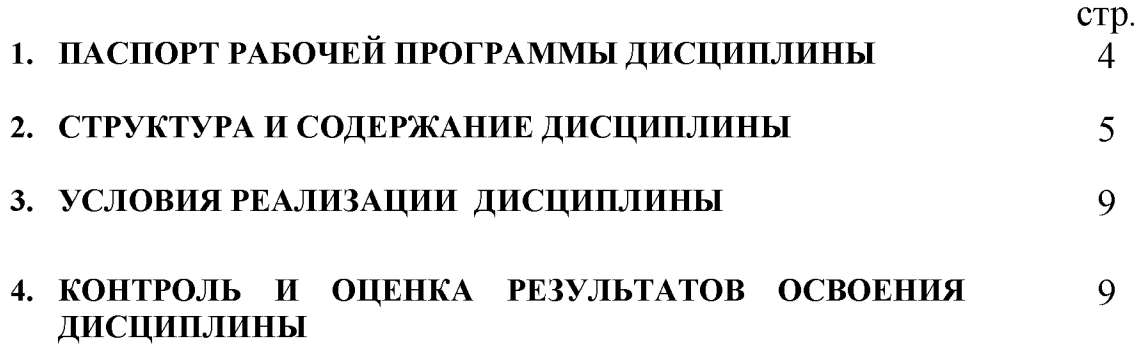

### <span id="page-3-0"></span>**1. ПАСПОРТ РАБОЧЕЙ ПРОГРАММЫ ДИСЦИПЛИНЫ ИНФОРМАТИКА**

#### **1.1. Область применения рабочей программы**

Рабочая программа дисциплины «Информатика» является частью программы подготовки специалистов среднего звена в соответствии с ФГОС по специальности 40.02.01 Право и организация социального обеспечения входящей в укрупненную группу специальностей 40.00.00 Юриспруденция.

**1.2. Место дисциплины в структуре программы подготовки специалистов среднего звена: д**исциплина «Информатика» является естественнонаучной дисциплиной, которая относится к обязательной части учебного цикла ППССЗ СПО базовой подготовки

#### **1.3. Цели и задачи дисциплины - требования к результатам освоения дисциплины:**

Обязательная часть:

В результате освоения дисциплины обучающийся должен **уметь**:

использовать базовые системные программные продукты;

использовать прикладное программное обеспечение общего назначения для обработки текстовой, графической, числовой информации;

В результате освоения дисциплины обучающийся должен **знать:**

основные понятия автоматизированной обработки информации, общий состав и структуру персональных электронно-вычислительных машин (ЭВМ) и вычислительных систем;

базовые системные программные продукты и пакеты прикладных программ для обработки текстовой, графической, числовой и табличной информации;

В результате освоения дисциплины обучающийся приобретает **практический опыт** работы с компьютерной техникой, базовыми системными программными продуктами.

Вариативная часть- не предусмотрено.

Содержание дисциплины ориентировано на подготовку студентов к освоению профессиональных модулей ППССЗ по специальности 5.40.02.01 Право и организация социального обеспечения и овладению **профессиональными компетенциями (ПК**), соответствующими основным видам профессиональной деятельности:

*В области обеспечения реализации прав граждан в сфере пенсионного обеспечения и социальной защиты:*

*-* Осуществлять формирование и хранение дел получателей пенсий, пособий и других социальных выплат (ПК 1.5.).

*В области организационного обеспечения деятельности учреждений социальной защиты населения и органов Пенсионного фонда Российской Федерации:*

*-* Поддерживать базы данных получателей пенсий, пособий, компенсаций и других социальных выплат, а также услуг и льгот в актуальном состоянии (ПК 2.1.).

*-* Выявлять лиц, нуждающихся в социальной защите, и осуществлять их учет, используя информационно-компьютерные технологии (ПК 2.2.).

Процесс изучения дисциплины направлен на формирование **общих компетенций (ОК)**, включающих в себя способность:

- Понимать сущность и социальную значимость своей будущей профессии, проявлять к ней устойчивый интерес (ОК 1.).

**-** Организовывать собственную деятельность, выбирать типовые методы и способы выполнения профессиональных задач, оценивать их эффективность и качество (ОК 2.).

**-** Принимать решения в стандартных и нестандартных ситуациях и нести за них ответственность (ОК 3.).

**-** Осуществлять поиск и использование информации, необходимой для эффективного выполнения профессиональных задач, профессионального и личностного развития (ОК 4.).

**-** Использовать информационно-коммуникационные технологии в профессиональной деятельности (ОК 5.).

**-** Работать в коллективе и команде, эффективно общаться с коллегами, руководством, потребителями (ОК 6.).

**-** Брать на себя ответственность за работу членов команды (подчиненных), результат выполнения заданий (ОК 7.).

**-** Самостоятельно определять задачи профессионального и личностного развития, заниматься самообразованием, осознанно планировать повышение квалификации (ОК 8.).

**-** Ориентироваться в условиях постоянного изменения правовой базы (ОК 9.).

**-** Соблюдать основы здорового образа жизни, требования охраны труда (ОК 10.).

**-** Соблюдать деловой этикет, культуру и психологические основы общения, нормы и правила поведения (ОК 11.).

**-** Проявлять нетерпимость к коррупционному поведению (ОК 12.).

#### **1.4. Рекомендуемое количество часов на освоение рабочей программы дисциплины:**

максимальной учебной нагрузки обучающегося 90 часа, в том числе:

обязательной аудиторной учебной нагрузки обучающегося 60 часов;

самостоятельной работы обучающегося и консультаций 30 часов.

#### **2. СТРУКТУРА И СОДЕРЖАНИЕ ДИСЦИПЛИНЫ 2.1. Объем дисциплины и виды учебной работы**

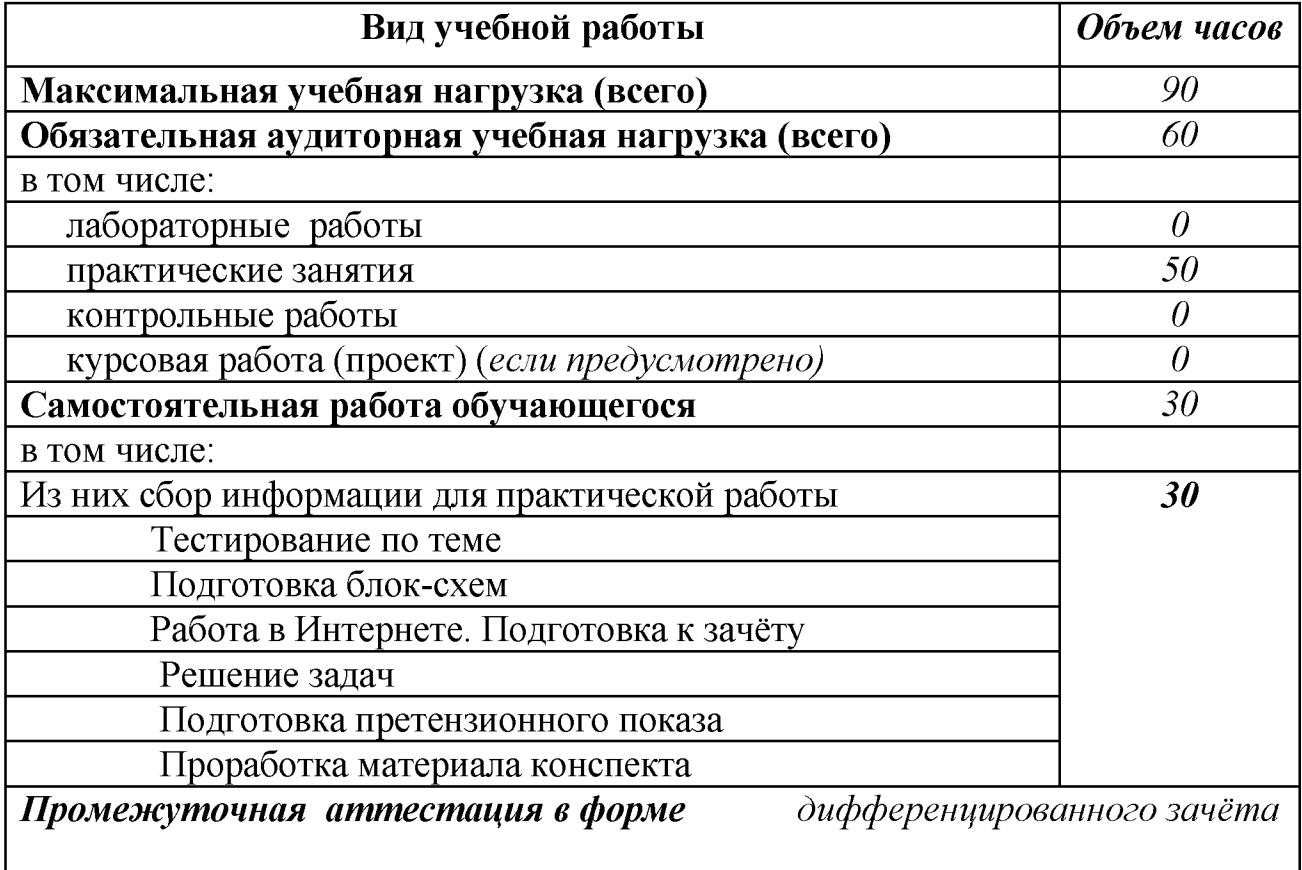

## **2.2. Тематический план и содержание дисциплины Информатика**

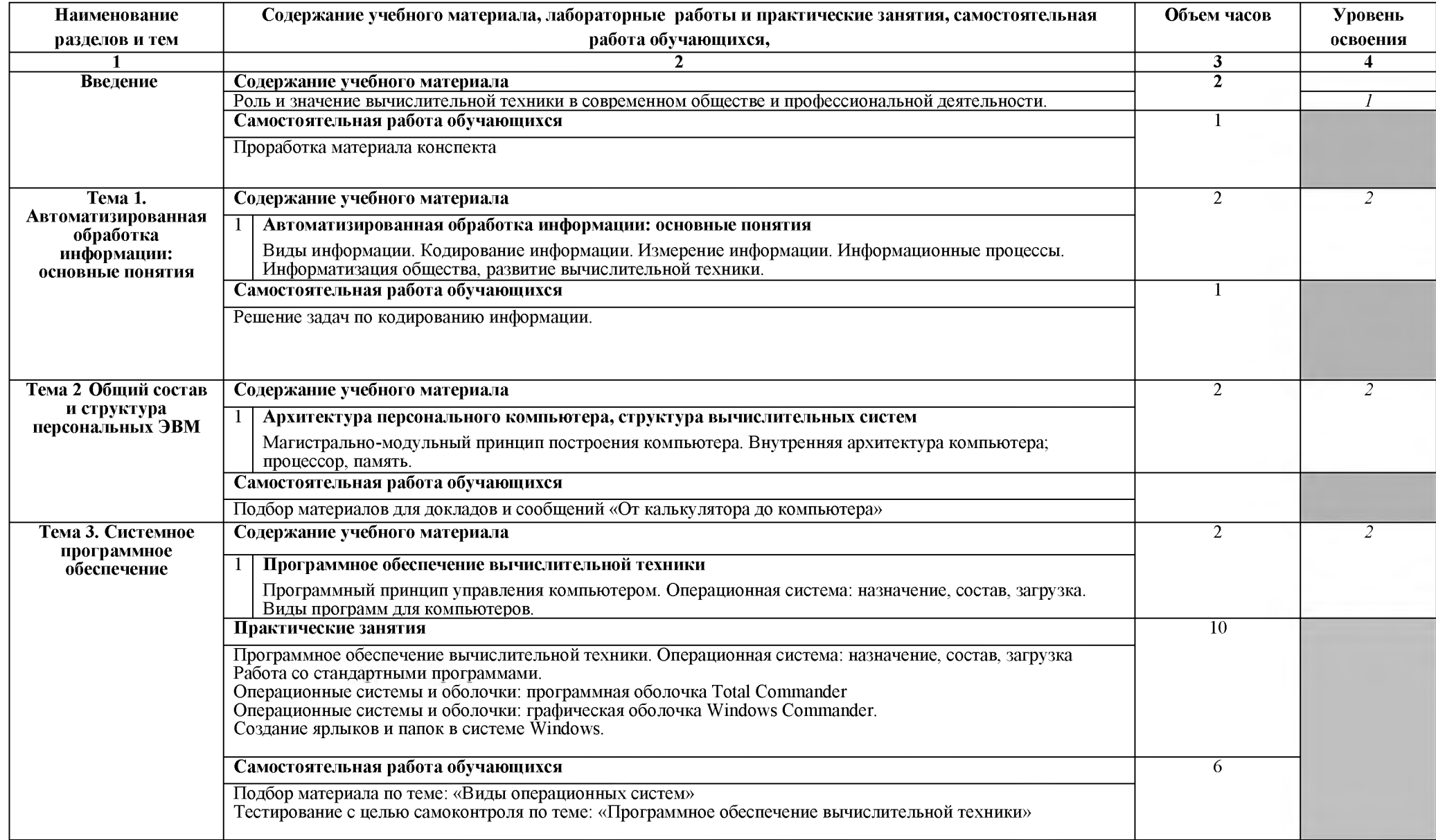

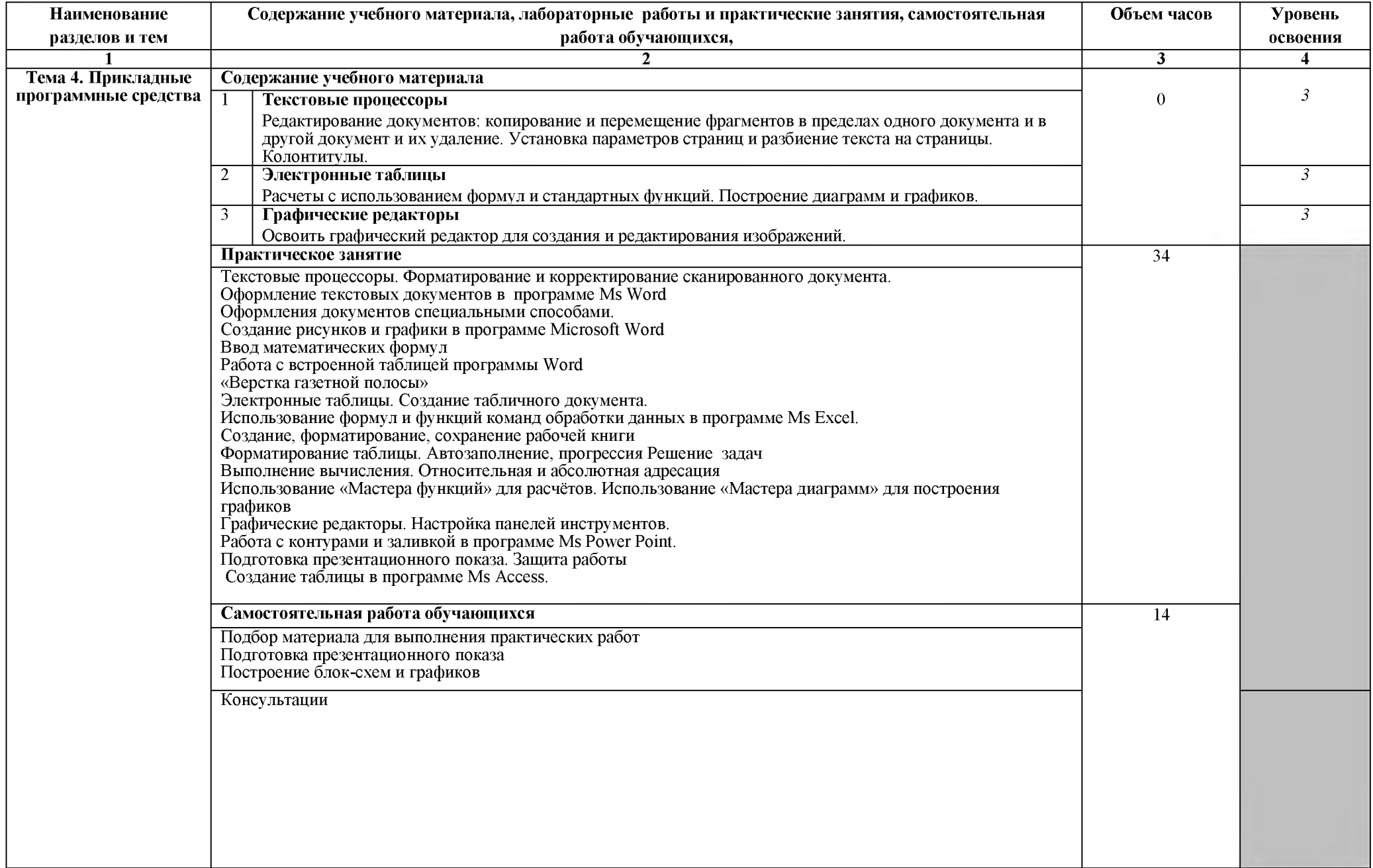

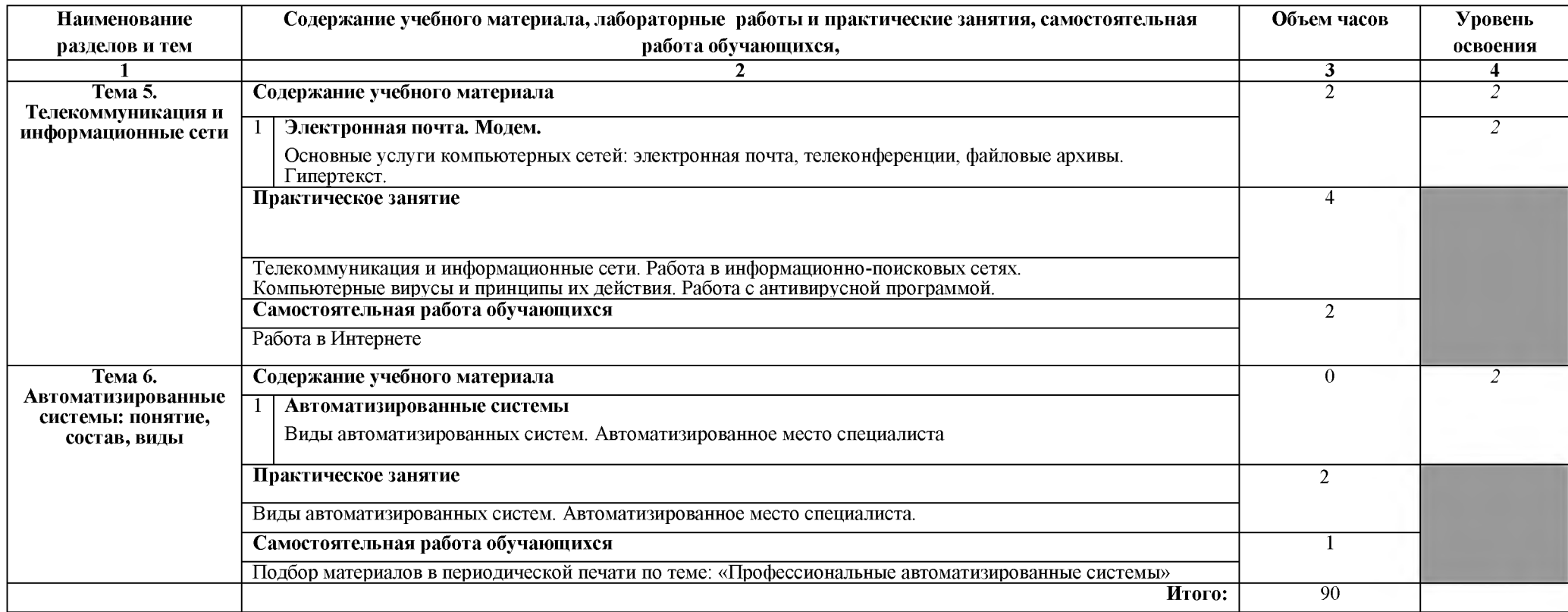

## **3. УСЛОВИЯ РЕАЛИЗАЦИИ РАБОЧЕЙ ПРОГРАММЫ ДИСЦИПЛИНЫ**

#### **3.1. Требования к минимальному материально-техническому обеспечению**

Реализация дисциплины требует наличия **лаборатории Информатики**

Оборудование лаборатории: Стол и стул для преподавателя, столы и стулья для обучающихся, компьютер, монитор.

Лицензионное программное обеспечение: Windows XP Pro SP3 x86, MS Office 2010 St, КонсультантПлюс, 1С: Предприятие 8 Комплект для обучения

**Комплект учебно - методических материалов** по дисциплине, включающий в себя: комплект лекций, методические рекомендации для студентов по изучению дисциплины, методические рекомендации для преподавателей по преподаванию дисциплины, методические рекомендации по выполнению практических работ, методические рекомендации по организации самостоятельной работы.

#### **3.2. Информационное обеспечение обучения**

### **Перечень рекомендуемых учебных изданий, Интернет-ресурсов, дополнительной литературы**

Основные источники:

1. Прохорский Г.В. Информатика [Электронный ресурс]: учеб. пособие / Г.В. Прохорский.- Электрон. текстовые дан.- М.: КНОРУС, 2020.- режим доступа: <https://www.book.ru/book/936152>

Периодические издания:

Вестник Пермского университета. Серия: Математика. Механика. Информатика [Электронный ресурс].- (Издательство «Лань»). - Режим доступа: http://e.lanbook.com/journal/element.php?pl10\_id=2464

#### Интернет- ресурсы

1. информацию об аппаратном обеспечении компьютера [http: //www. ixbt. com](http://www.ixbt.com/)

2. Научно-методический журнал «ИНФОРМАТИКА И ОБРАЗОВАНИЕ». http://www.infojournal.ru

- 3. газета «Информатика»<http://www.alleng.ru/edu/comp.htm>
- 4. Информатика и программирование [http://festival.1september.ru/subiects/11/](http://festival.1september.ru/subjects/11/)
	- 5. Уроки информатики [http://comp-science.narod.ru](http://comp-science.narod.ru/)
- 6. Преподавание информатики http://www.osp.ru/pcworld
- 7. Академия АЙТИ [http: //www. phis. org. ru/informatika/](http://www.phis.org.ru/informatika/)
- 8. Дидактические материалы по информатике [http://iit.metodist.ru](http://iit.metodist.ru/)
- 9. Лекции по информатике [http://book.kbsu.ru](http://book.kbsu.ru/)

#### **4. КОНТРОЛЬ И ОЦЕНКА РЕЗУЛЬТАТОВ ОСВОЕНИЯ ДИСЦИПЛИНЫ**

**Контроль и оценка** результатов освоения дисциплины осуществляется преподавателем в процессе проведения практических занятий и лабораторных работ, тестирования, а также выполнения обучающимися индивидуальных заданий, проектов, исследований.

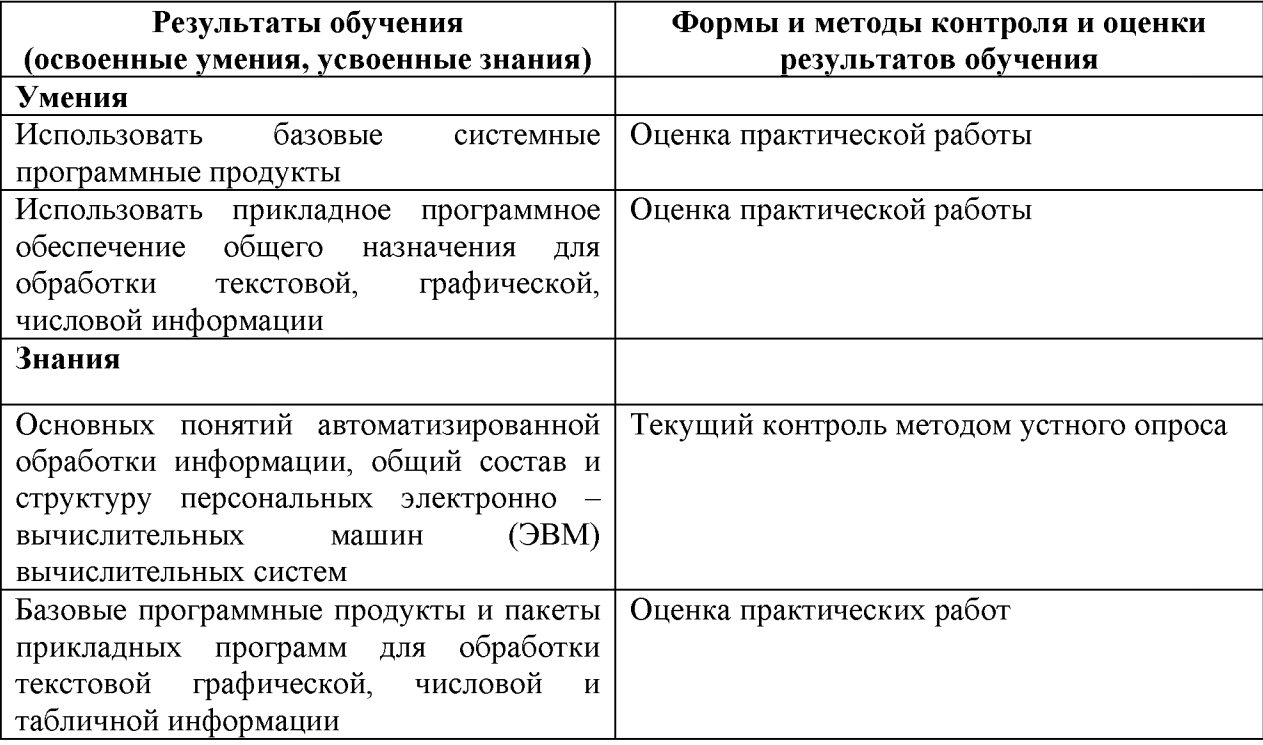

#### Разработчик:

Брасовский Промышленно - экономический Техникум

преподаватель Т. М. Ли

## *КОНКРЕТИЗАЦИЯ РЕЗУЛЬТАТОВ ОСВОЕНИЯ ДИСЦИПЛИНЫ*

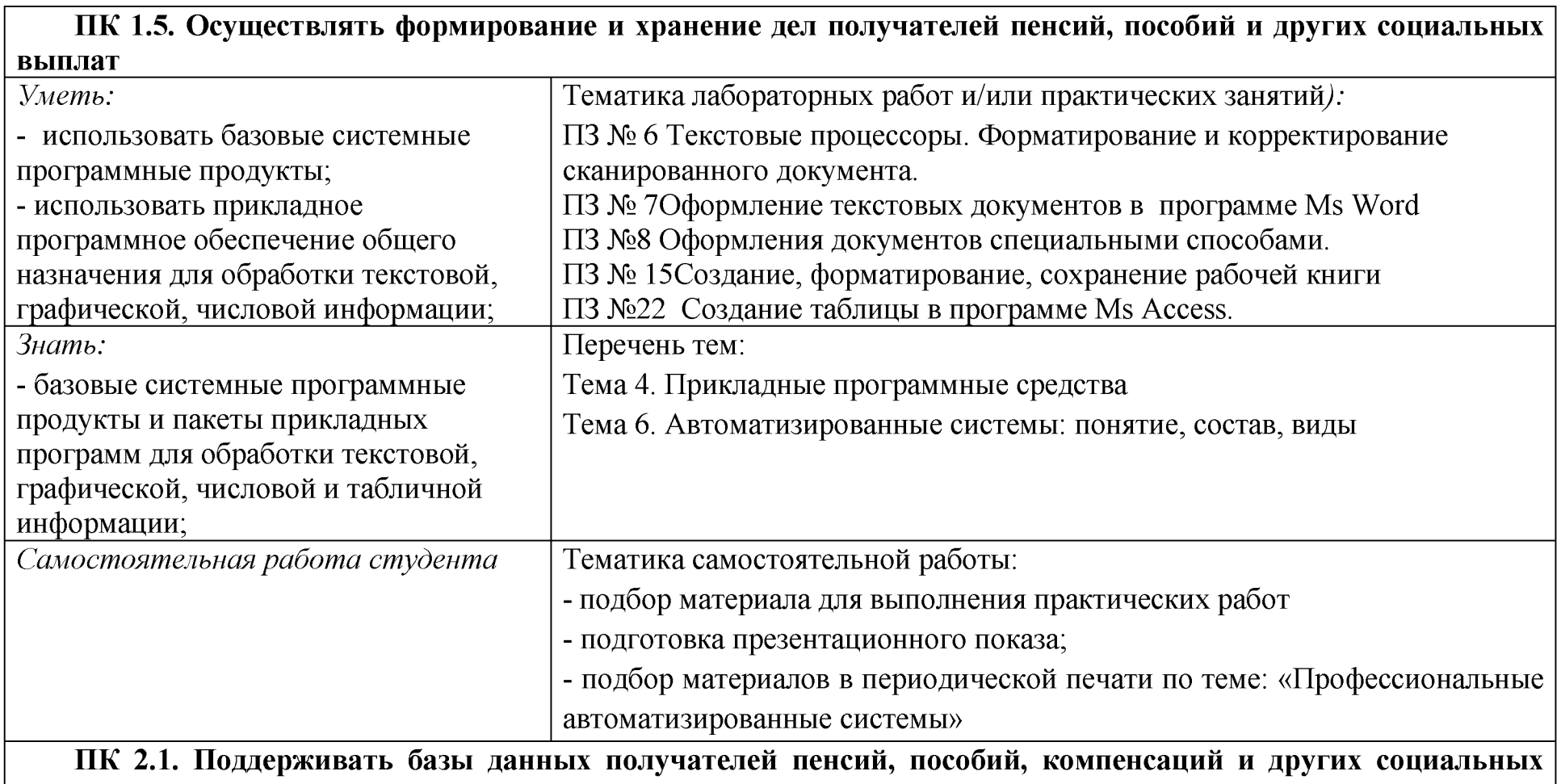

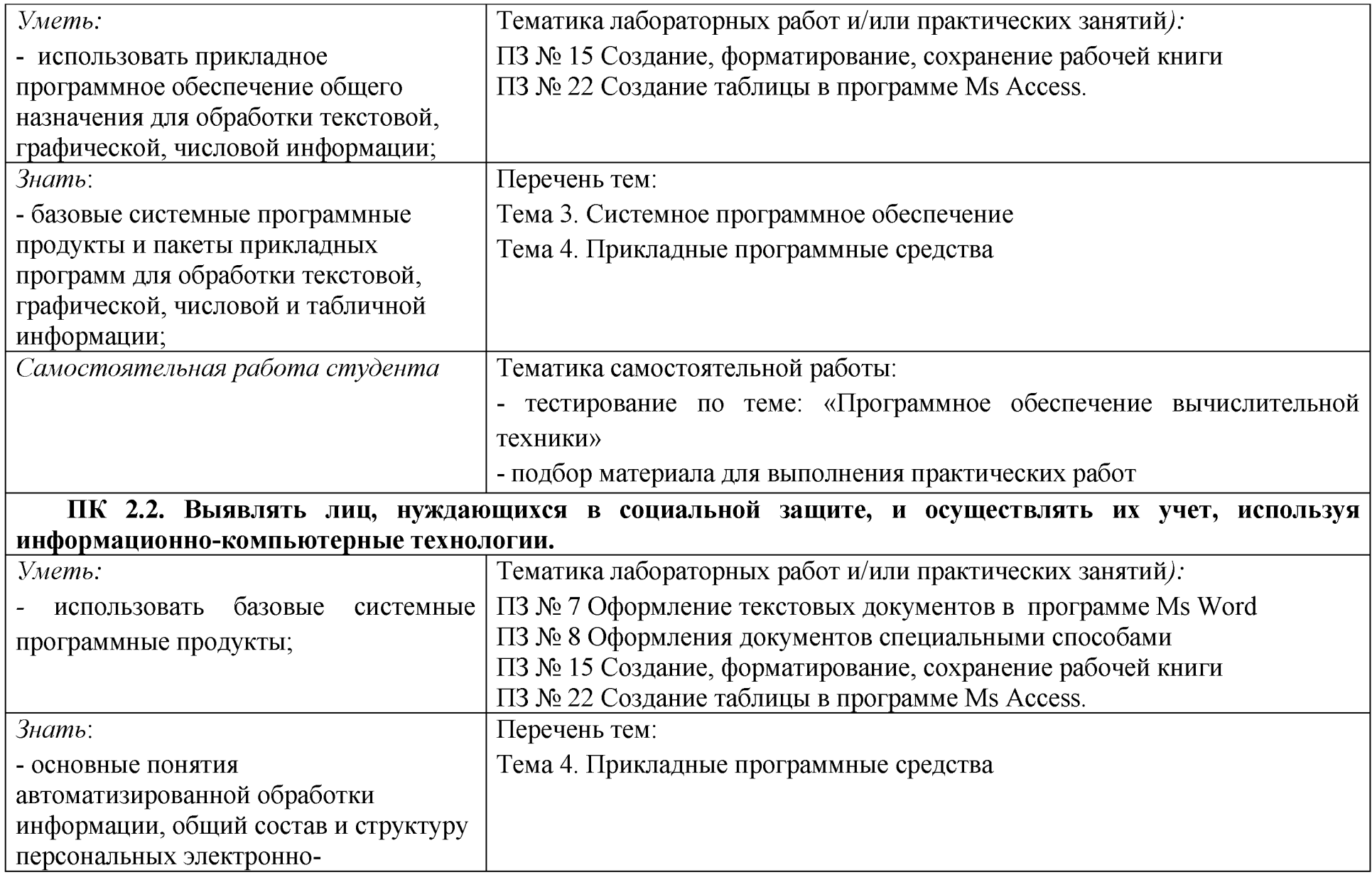

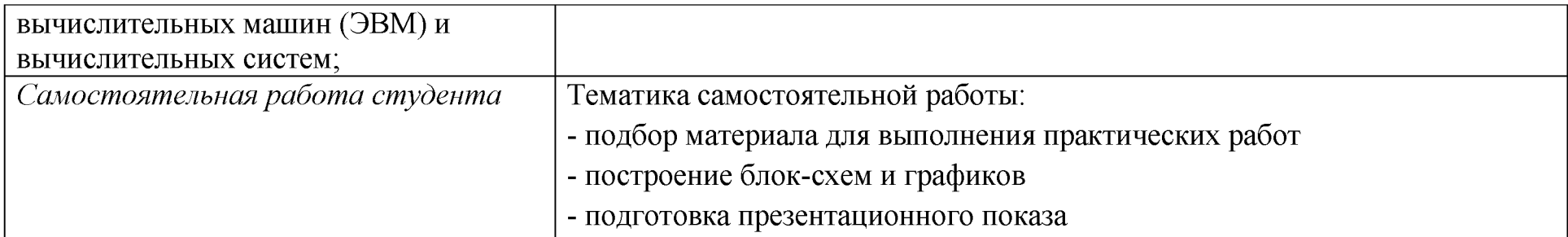

## **ТЕХНОЛОГИИ ФОРМИРОВАНИЯ ОК**

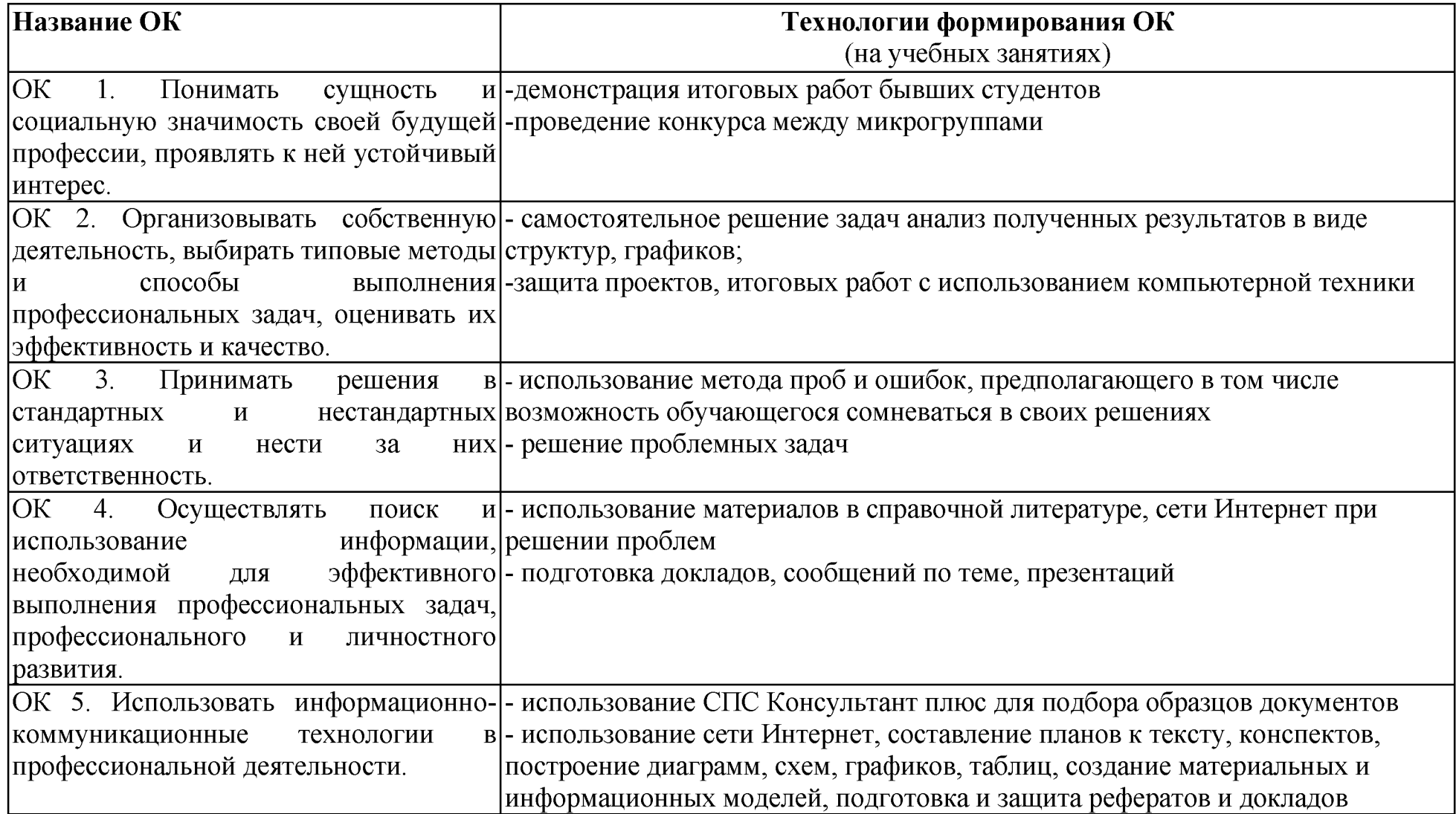

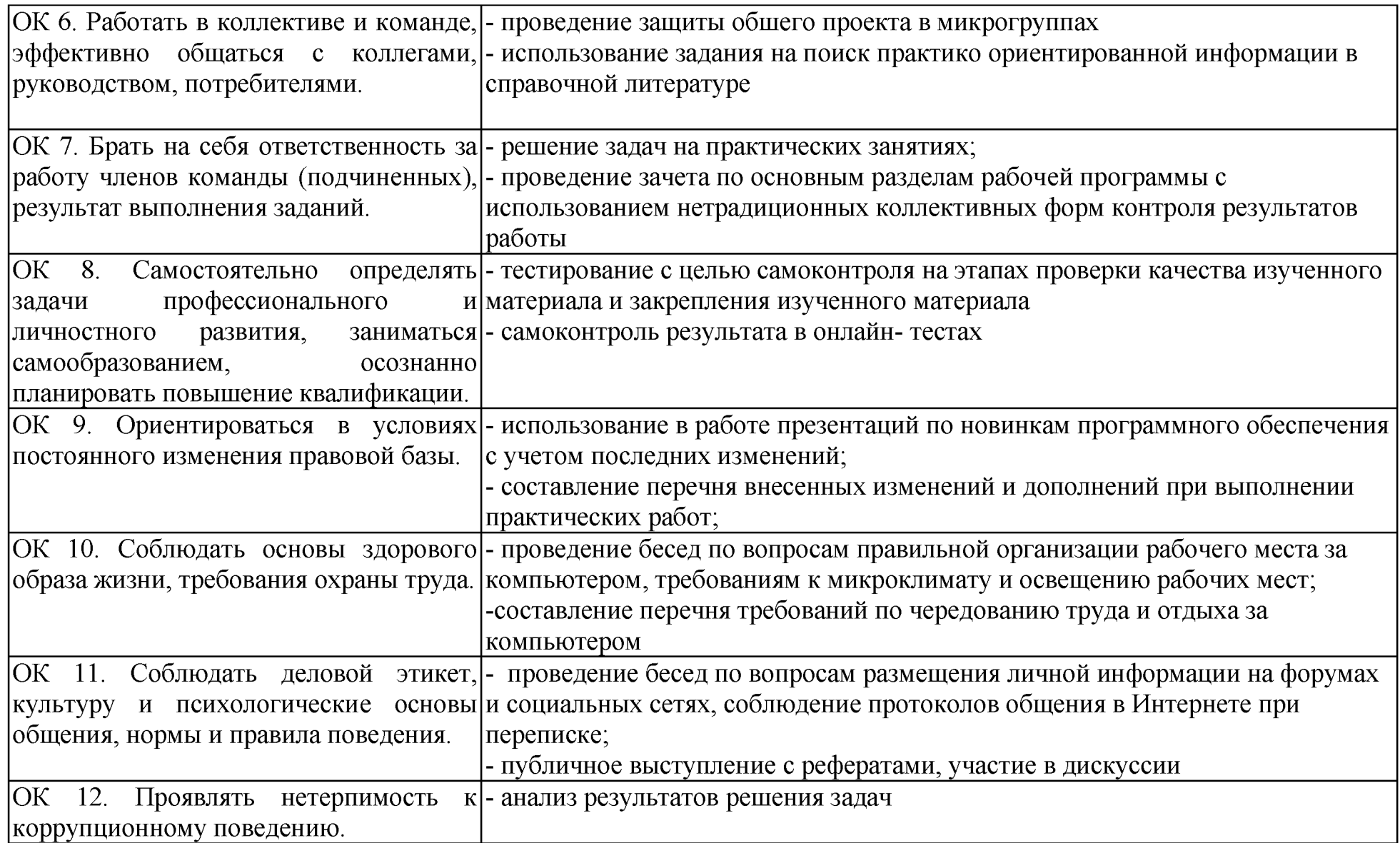

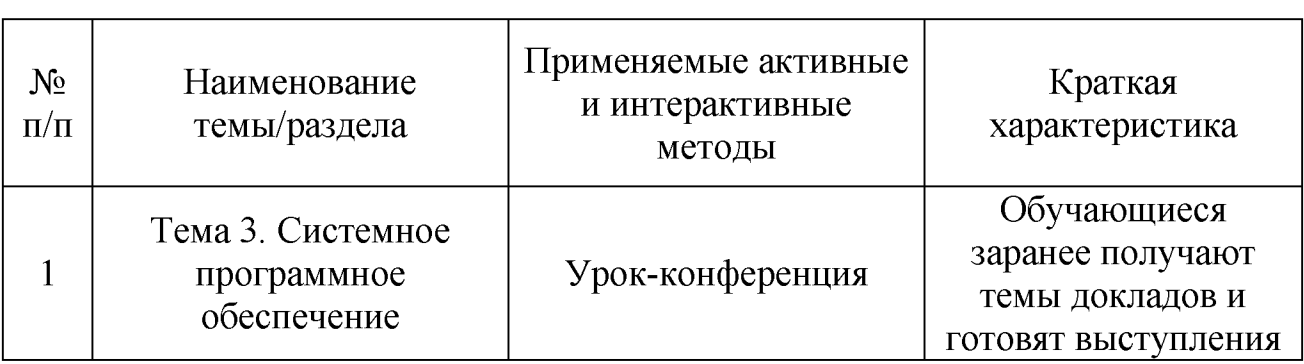

# Активные и интерактивные формы проведения занятий

## Перечень лабораторных и практических занятий, имеющих задания с использованием персональных компьютеров

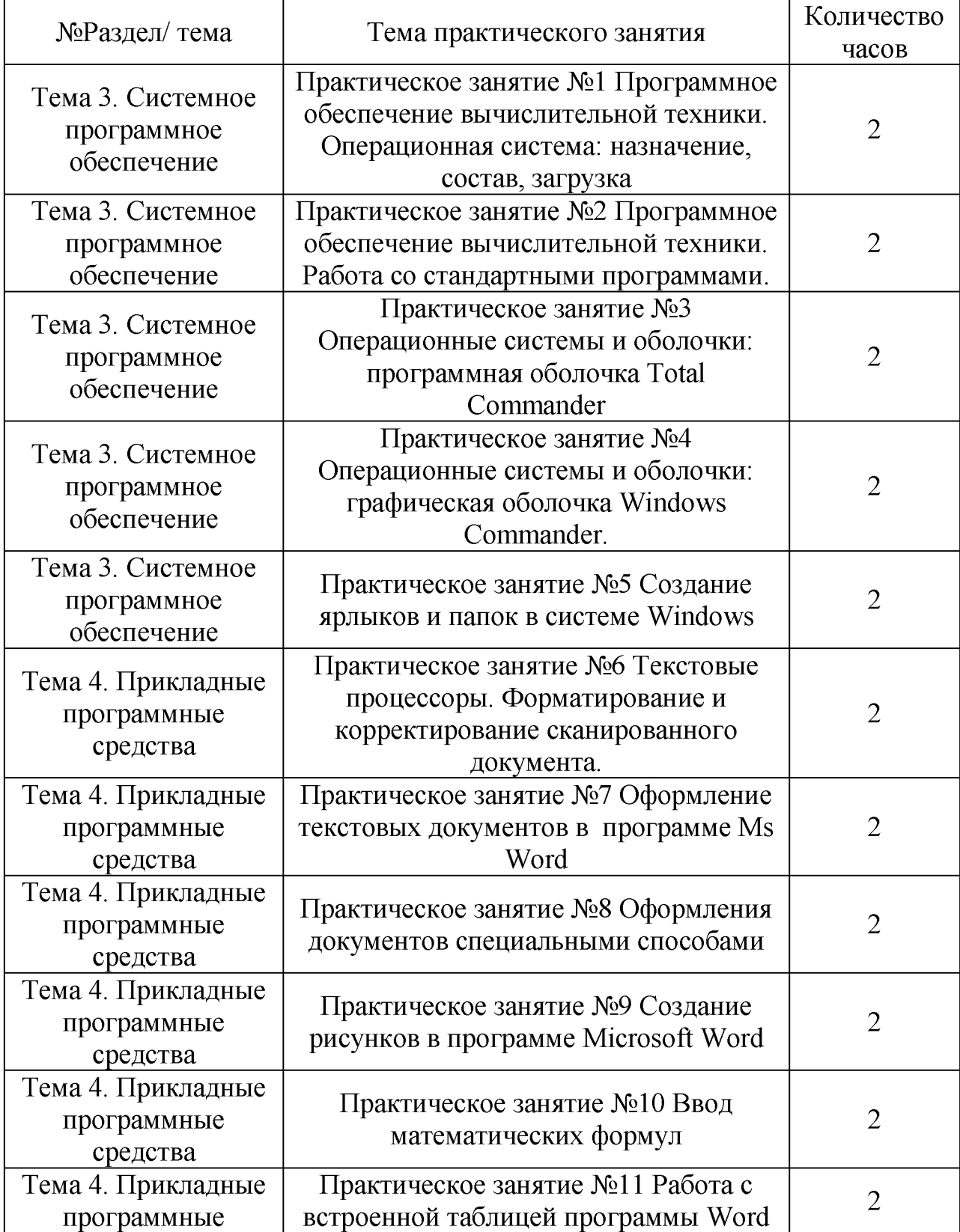

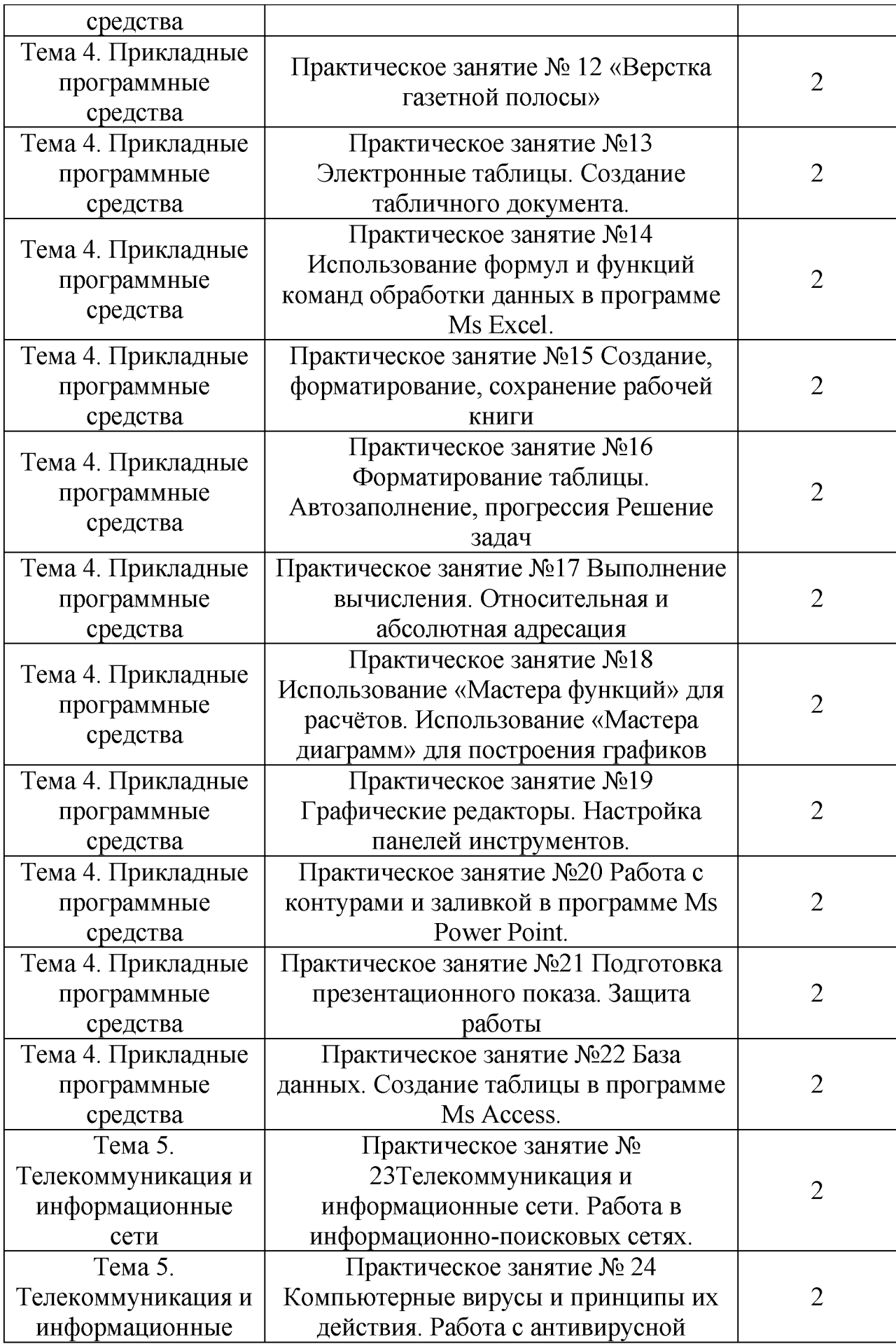

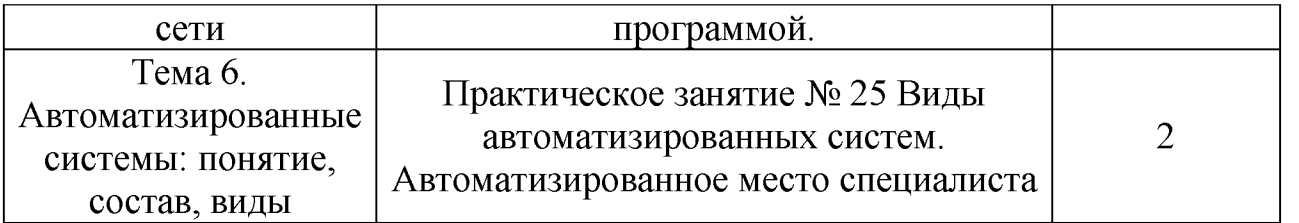